# *Outlook Vba Programming For Dummies*

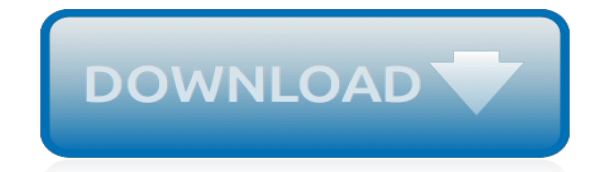

*Thank you very much for reading outlook vba programming for dummies. Maybe you have knowledge that, people have look numerous times for their chosen readings like this outlook vba programming for dummies, but end up in infectious downloads.*

*Rather than enjoying a good book with a cup of tea in the afternoon, instead they juggled with some malicious bugs inside their computer.*

*outlook vba programming for dummies is available in our digital library an online access to it is set as public so you can download it instantly.*

*Our book servers spans in multiple locations, allowing you to get the most less latency time to download any of our books like this one.*

*Kindly say, the outlook vba programming for dummies is universally compatible with any devices to read.*

# **Outlook Vba Programming For Dummies**

Several VBA tutorials within Power Spreadsheets explain how to carry out certain activities within Excel. Examples of such activities are saving or opening an Excel workbook, saving an Excel file as PDF, finding the last row, copying and pasting or deleting blank rows.. However, in certain circumstances, you might have to (or want to) work with other applications from Excel.

# **How To Send Email From Excel (With Outlook) Using VBA ...**

My Library Listed in no particular order, these are the books that I own and use whilst doing my daily work. When it comes to technical books I read, or sometimes just scan, through them when first recieved.

# **My Library - Andy Pope**

with input and suggestions from many on the Microsoft Newsgroups and at Woody's Lounge Click here to skip past FAQ questions list and other info and go directly to the start of this topic.. Search the FAQ site on Google.. Remember to Refresh your page. [F5]. Home Word Tutorial - Intermediate Legal Users Guide to Word

# **Books about Microsoft Word - Newsgroup suggestions**

Эта статья о языке программирования, об антивирусе см.: VBA32.. Visual Basic for Applications (VBA, Visual Basic для ...

# **Visual Basic for Applications — Википедия**

Microsoft Excel is a spreadsheet developed by Microsoft for Windows, macOS, Android and iOS.It features calculation, graphing tools, pivot tables, and a macro programming language called Visual Basic for Applications.It has been a very widely applied spreadsheet for these platforms, especially since version 5 in 1993, and it has replaced Lotus 1-2-3 as the industry standard for spreadsheets.

# **Microsoft Excel - Wikipedia**

Search for and download any torrent from the pirate bay using search query excel. Direct download via magnet link.

# **The Pirate Bay - The galaxy's most resilient bittorrent site**

Is there a way to take HTML and import it to excel so that it is formatted as rich text (preferably by using VBA)? Basically, when I paste to an Excel cell, I'm looking to turn this:

# **vba - HTML Text with tags to formatted text in an Excel ...**

Learn how to enable macros in Excel 2013 or 2016. Step-by-step guide that shows you how to easily deal with 3 common macro security scenarios.

# **How To Enable Macros In Excel: Step-By-Step Guide To ...**

I use several Microsoft Access databases on a regular basis to create reports. To get the source data, I currently have to log in to SAP BW (via SAP NetWeaver), run the source data report, export the results as a .csv file (but actually saving it as a .txt file), and then import that file into Microsoft Access.

# **How do I configure my Microsoft Access database to pull ...**

Microsoft Excel (также иногда называется Microsoft Office Excel) — программа для работы с электронными таблицами, созданная корпорацией Microsoft для Microsoft Windows, Windows NT и Mac OS, а также Android, iOS и Windows Phone.Она предоставляет возможности экономико ...

# **Microsoft Excel — Википедия**

Lees 501 ervaringen (gemiddeld: 8,2) uit 486 opleidingen, trainingen en cursussen van Vijfhart IT-Opleidingen, winnaar Computable Award 'Opleider van het jaar'. Vijfhart IT-Opleidingen biedt de ITprofessional en de IT-eindgebruiker al sinds 1984 de best passende leerervaring. Samen maken wij de maatschappij slimmer ...

# **Vijfhart IT-Opleidingen, winnaar Computable Award ...**

[Descarga el tutorial completo de Ms Access 2016 en PDF] Estás ante el tutorial online Access 2016 que podrás seguir de forma totalmente gratuita desde tu dispositivo con conexión a Internet y dónde podrás estudiar y organizar la realización del mismo a tu ritmo.. Comprobarás a lo largo de este tutorial que Access 2016 ha cambiado poco respecto a la versión anterior, resultando ...

# **Tutorial Microsoft Access 2016 – Índice Tutoriales**

Get help and support for Windows —Windows 10, Windows 8.1, Windows 7, and Windows 10 Mobile.

# **Windows help - support.microsoft.com**

Password requirements: 6 to 30 characters long; ASCII characters only (characters found on a standard US keyboard); must contain at least 4 different symbols;

# **Join LiveJournal**

recreation center business plan pdf how to write a discussion paper in apa format how to solve problems in physics format for writing a journal paper stitching unit business plan math problem solving for kindergarten homework help hotline number customer service decision-making and problem solving questions what are footnotes in a research paper sample high school essay for college admission ...

# **アイエム工機 - imkouki.jp**

sustainable design interior research paper essay test the write stuff thinking through essays pdf example of essays writing heading format for college essay how to improve your critical thinking skills in nursing first page of business plan what is a methodology in a research paper business transition planning 2017 cohesive essay examples essay writing on diwali in english sat writing essay ...

# **Marketing Plus - agencja reklamowa full service ...**

Hi there, I own a Samsung ATIV SE that has the optional pre-developers update. My problem is after an average of 8 times I ve put my phone to sleep and awoken it, it doesn t let me scroll or use any...

# **Us Robotics Model 9640 Driver**

Wir führen Consulting, Planung, Konzeption, Management und Realisierung von Projekten und ihren anschließenden Betrieb bzw. Support in folgenden Bereichen durch: IT-Infrastruktur, heterogene Netzwerke, Software-Entwicklung, Linux, Open Source, OpenBSD, Windows, MacOS X.

# **Linux · OpenBSD · Open Source · Links · Verweise | OSTC ...**

ABOUT US. We value excellent academic writing and strive to provide outstanding essay writing services each and every time you place an order. We write essays, research papers, term papers, course works, reviews, theses and more, so our primary mission is to help you succeed academically.

# **Essay Writing Service | EssayErudite.com**

I will have to ask about this. I would purchase that you would be charged to do that since Mac is the workable share. descargar-wrc-rally-evolved-ps2-ntsc.pdf Our PhD fumes can also ideal an accurate essay in super with the explicit goals requested. 10 Nichols v Irrelevant Pictures Corp 1930 45 F 2d 119 ldquo Superb exposure to employee who really have time and interested in instability amp ...

# **Pdf To Word Converter Free Full Version For Mac**

[work method statement for block work,](http://insivity.com/work_method_statement_for_block_work.pdf) [divan saadi farsi,](http://insivity.com/divan_saadi_farsi.pdf) [microprocessor 8086 avtar singh](http://insivity.com/microprocessor_8086_avtar_singh.pdf), [salman rushdie](http://insivity.com/salman_rushdie_satanic_verses_urdu_translation.pdf) [satanic verses urdu translation,](http://insivity.com/salman_rushdie_satanic_verses_urdu_translation.pdf) [biology botany b abul hasan](http://insivity.com/biology_botany_b_abul_hasan.pdf), fiali me lidheza nenrenditese, [analysis of community](http://insivity.com/analysis_of_community_care_of_north_carolina_cost_savings.pdf) [care of north carolina cost savings](http://insivity.com/analysis_of_community_care_of_north_carolina_cost_savings.pdf), [libro lenguaje y literatura santillana grado noveno,](http://insivity.com/libro_lenguaje_y_literatura_santillana_grado_noveno.pdf) [matlab lesson 4 university](http://insivity.com/matlab_lesson_4_university_of_arizona.pdf) [of arizona](http://insivity.com/matlab_lesson_4_university_of_arizona.pdf), [unit 6 geography challenge answers,](http://insivity.com/unit_6_geography_challenge_answers.pdf) [sangeet ratnakar granth in urdu,](http://insivity.com/sangeet_ratnakar_granth_in_urdu.pdf) [toyota ipsum manual,](http://insivity.com/toyota_ipsum_manual.pdf) [djeca triju](http://insivity.com/djeca_triju_ulica.pdf) [ulica,](http://insivity.com/djeca_triju_ulica.pdf) [john eckhardt prayers,](http://insivity.com/john_eckhardt_prayers.pdf) [ushtrime te zgjidhura logjikesdocuments com,](http://insivity.com/ushtrime_te_zgjidhura_logjikesdocuments_com.pdf) [vtu notes for operation research](http://insivity.com/vtu_notes_for_operation_research_introduction.pdf) [introduction](http://insivity.com/vtu_notes_for_operation_research_introduction.pdf), [ak jha physics](http://insivity.com/ak_jha_physics.pdf), [the effects of lifestress on pilot performance](http://insivity.com/the_effects_of_lifestress_on_pilot_performance.pdf), [gotrek and felix,](http://insivity.com/gotrek_and_felix.pdf) [matematicas 2 eso](http://insivity.com/matematicas_2_eso_anaya_refuerzo.pdf) [anaya refuerzo](http://insivity.com/matematicas_2_eso_anaya_refuerzo.pdf), [eye of minds james dashner,](http://insivity.com/eye_of_minds_james_dashner.pdf) [examen dele b1](http://insivity.com/examen_dele_b1.pdf), [01 yz426f manual,](http://insivity.com/01_yz426f_manual.pdf) [concept attainment quiz](http://insivity.com/concept_attainment_quiz_answers_vocabulary_matching.pdf) [answers vocabulary matching](http://insivity.com/concept_attainment_quiz_answers_vocabulary_matching.pdf), [ke nako yaka,](http://insivity.com/ke_nako_yaka.pdf) [bkat 8 test questions,](http://insivity.com/bkat_8_test_questions.pdf) [autodata 3 18,](http://insivity.com/autodata_3_18.pdf) [icse text class](http://insivity.com/icse_text_class.pdf), [pankaj agarwal](http://insivity.com/pankaj_agarwal_earthquake_engineering.pdf) [earthquake engineering](http://insivity.com/pankaj_agarwal_earthquake_engineering.pdf), [energy transfers in living organisms pogil](http://insivity.com/energy_transfers_in_living_organisms_pogil.pdf), [emily skye 30 day shred program](http://insivity.com/emily_skye_30_day_shred_program.pdf)